**Hybrid Share Crack For PC**

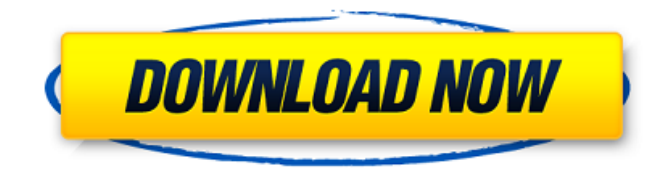

#### **Hybrid Share Crack + Registration Code Free For PC**

Hybrid Share Full Crack is a simple (User Friendly) Mono C#/Gtk# Application that allows users to share files. The application is extensible via plugins, so you can talk with connected people, check your mailbox or other things that plugins could do. Hybrid Share has a core of P2P but is more like a traditional IM (Instant Messenger), like GTalk, MSN, Gaim, Adium and so on. No network configuration is needed, you will only need to add contacts (like an IM) and drag files into their corresponding folders. Here are some key features of "Hybrid Share":  $\Box$ Allow authorized users to Write on my writable

shared directory  $\sqcap$  File Searcher (Using Names, Types)  $\Box$  Accounts Manager, With AutoLogin  $\Box$ Partial Download/Uploads Support  $\Box$  Buddies System with Groups  $\Box$  Multiple Shared Path  $\Box$ AES/RSA Encryption Hybrid Share links Please consider donating if you find Hybrid Share useful. Thanks for reading! Diego What is bitly? This easy-to-use system will shorten your links for you so that they are easier to remember. A link bitly will send your link out and every person you send it to will receive a unique, memorable string to the URL. Once you have entered your URL, our bitly will send it to everyone on your bitly list. How can I use bitly? The best way to use bitly is to send your URL to people that will add you to their bitly list. You can then share the link to them using bitly instead of giving them a complete URL. Why should I use bitly? By using a bitly link everyone has to share it with everyone. You may have an idea and you would like to share it only to a few people. But using a bitly link with a really long URL makes your idea not only more centralized, but also more memorable. This means that more people have to share it, and this could bring more attention for your idea. Bitly is a

great network marketing tool for those ideas that could potentially help a lot of people. So I turned in my passport at the Philippine consulate in NYC and they will exped

**Hybrid Share Crack+**

--- This application allows you to share files with your friends, even if you are offline! This application allows users to interact via real and nice GUI and text chat. Hybrid Share feature list:

----------------------------------------------------------- - Send and receive files between Hybrid Share users (Direct or P2P) - Transfer files between Hybrid Share users (Direct or P2P) - Manage your friend's contacts, chats, groups and more... - Search for files and directories - Support multi users (only for advanced users) - Upload files using a web interface - Automatic SSL certificates installation - Standard features are available, download more plugins How to setup a Hybrid share directory:

Hybrid Share uses an encrypted file system. The directory needs to be set up as follow: a) /hybrid

-----------------------------------------------------------

(dir) b) /home/user\_a/hybrid (dir) c) /home/user\_b/hybrid (dir) Instructions to create a directory in the /hybrid (dir) folder : a) user a@localhost:~\$ sudo su b) user\_a@localhost:~\$ mkdir /hybrid c) user\_a@localhost:~\$ pico /hybrid d) user\_a@localhost:~\$ e) user\_a@localhost:~\$ nano /hybrid/directory f) user  $a\&$ localhost: $\sim$ \$ g) user\_a@localhost:~\$ exit Change users access to new directory:

----------------------------------------------------------- To change user access rights (user:password) use: user@localhost:~\$ sudo su user@localhost:~\$ pico /hybrid/directory/hybrid\_access.conf user@localhost:~\$ user@localhost:~\$ nano /hybrid/directory/hybrid\_access.conf user@localhost:~\$ Update permissions:

----------------------------------------------------------- How to update the users (owner:group) permissions for the given directory /hybrid/directory? user@localhost:~\$ pico /hybrid/directory/hybrid\_access.conf user@localhost:~\$ Restore defaults:

----------------------------------------------------------- How to restore the users (owner:group) permissions to the default for the given directory

## /hybrid/directory? user@localhost:~\$ b7e8fdf5c8

**Hybrid Share Crack + [2022]**

Hybrid Share has the same look and feel like Windows Explorer, when you click on Share you will see the following dialog box. Select paths and friends to Share with them. After you select the paths and friends you will see the Shared items on the Files tab, on the left side you will see the available accounts, you can click to add new accounts. At the bottom you will see the notifications (option to send text or voice messages) and status, when you will click the Download button you will start downloading/Uploading your selected items (folder/subfolder) at their corresponding selected location.  $□$  Customizable FileExtensions for Choosing filetypes  $\Box$  Customizable Background and Foreground Colors ∏ Templates/Generic Template for different applications You can download the source code from How to Install Hybrid Share: 1) Install Mono: Mono 2.6.1 - Important: make sure you have Mono  $2.8+$  when using Gtk# 2.10 (2.8 is default with Ubuntu 10.10) 2) Use "Get-GtkDll" to install the Gtk# runtime, and use "Get-

### GdkDll" to install the Gdk# runtime. 3) Do your normal  $C#$  code and to: var lib = new PluginLoader("lib", @"C:\Lib"); (for Gtk# 2.10, use @"C:\Lib") 4) Add the following line to your Mono code. Using: Hybrid Share #import "Mono Develop.Core.Commands.ExternalCommandHan dlerDefinition" namespace Topsy { [ExternalCommandHandlerDefinition] public class Connect : ExternalCommandHandlerDefinition { public override string Name { get { return CommandNames.Connect; } } public override bool Execute(object sender, ExternalCommandArgs args) { Console.WriteLine("Connecting..."); // Load the selected Jabber account Account account  $=$  new Account(); account.Load(args[0].Location,

 $args[0].$ Username); if (account! = null

#### **What's New in the?**

Hybrid Share is a simple (User Friendly) Mono C#/Gtk# Application that allows users to share files. The application is extensible via plugins, so you can talk with connected people, check your mailbox or other things that plugins could do.

# Hyper-V KMS UWP API is a KMS/Crypto provider extension for the Windows Hyper-V Hypervisor.

It is a mono  $C#$  wrapper to the Key Management System API, version 2.1. This is a multi platform (Win32/Win64/MacOS/Linux) KMS provider. The Mono project was forked in 2010 to become and internal project inside of Novell/Insight. Though the fork is in process still, there is a version of the framework built for Microsoft.NET and Windows Phone. The MonoTouch Framework is a managed framework for building iPhone, iPad, and Mac applications using MonoTouch, a C#-based version of Mono. MonoTouch allows you to write your applications in a cross-platform, integrated development environment and then deploy them to Apple's iPhone, iPad, and Mac OS platforms. The Mono Media Framework is a managed framework for writing multimedia code in.NET. The core API is written in C# and the APIs for the various multimedia standards can be imported, enabling developers to access these APIs from their existing codebase. This library is for the implementation of the XML-RPC APIs that are used to access Remobjects via the RemObjects Composer.NET Developer Client (r.composer)

This version of the library is the 2.0.2 implementation. The Mono Managed DirectX project offers native access to DirectX device (DXGI) surfaces on Windows, Linux and MacOS using the Mono SDK. The project also supports direct access to the Windows, Linux, and MacOS Cairo surface backends. MonoPlayer is a cross platform application that plays back video files of many different formats. Supports fully compressed and encrypted videos. Supports playing high quality videos without any precaching or buffering. Provides the option to live or streamed video and tracks the full time of live streams. The Mono.Json project is a C# implementation of the JavaScript Object Notation (JSON) data format. The Json.NET library is a C# port of the JSON.NET library for.NET. The purpose of this project is to provide an integrated solution for easily

**System Requirements For Hybrid Share:**

X Rebirth Mac OSX 10.9 or later Intel Mac or G5 CPU (not MacPro) 8 GB RAM (MacPro 2GB) Mac Pro with 2GB memory (recommended) Mac Pro with 8GB memory Intel Xeon E5 Intel X3400 RAM 6GB Yuriy's Workstation: 8 GB

[https://suisse-trot.ch/advert/yubikey-multi-device-programming-utility-crack-product-key-full-free](https://suisse-trot.ch/advert/yubikey-multi-device-programming-utility-crack-product-key-full-free-download-x64-latest/)[download-x64-latest/](https://suisse-trot.ch/advert/yubikey-multi-device-programming-utility-crack-product-key-full-free-download-x64-latest/) <https://www.careerfirst.lk/sites/default/files/webform/cv/nolaosh162.pdf> <https://www.alnut.com/sante-dental-ct-free/> <http://homedust.com/?p=30394>

<http://cyclades.in/en/?p=88869>

<https://www.careion.be/sites/default/files/webform/nanvam716.pdf>

[https://www.acvconsultoria.com/wp-](https://www.acvconsultoria.com/wp-content/uploads/2022/07/Sismics_Reader_Crack___Free_PCWindows.pdf)

[content/uploads/2022/07/Sismics\\_Reader\\_Crack\\_\\_\\_Free\\_PCWindows.pdf](https://www.acvconsultoria.com/wp-content/uploads/2022/07/Sismics_Reader_Crack___Free_PCWindows.pdf)

[https://inobee.com/upload/files/2022/07/jch8ZLYDlEgMltYgVKBz\\_04\\_4004ba89dd6b251f9429675d9d](https://inobee.com/upload/files/2022/07/jch8ZLYDlEgMltYgVKBz_04_4004ba89dd6b251f9429675d9d30d3a9_file.pdf) [30d3a9\\_file.pdf](https://inobee.com/upload/files/2022/07/jch8ZLYDlEgMltYgVKBz_04_4004ba89dd6b251f9429675d9d30d3a9_file.pdf)

<http://topgiftsforgirls.com/?p=15901>

[http://www.magneetclub.nl/wp-content/uploads/2022/07/Zip\\_Backup\\_To\\_CD.pdf](http://www.magneetclub.nl/wp-content/uploads/2022/07/Zip_Backup_To_CD.pdf)

[https://blogup.in/upload/files/2022/07/hiO7tWgWfpRcNfDp2PAz\\_04\\_4004ba89dd6b251f9429675d9d3](https://blogup.in/upload/files/2022/07/hiO7tWgWfpRcNfDp2PAz_04_4004ba89dd6b251f9429675d9d30d3a9_file.pdf) [0d3a9\\_file.pdf](https://blogup.in/upload/files/2022/07/hiO7tWgWfpRcNfDp2PAz_04_4004ba89dd6b251f9429675d9d30d3a9_file.pdf)

<https://www.careion.be/sites/default/files/webform/panuise919.pdf>

<https://mandarinrecruitment.com/system/files/webform/scribbly.pdf>

<https://aposhop-online.de/2022/07/04/stg-picture-merge-crack-pc-windows-2022-new/>

<https://www.greatescapesdirect.com/wp-content/uploads/2022/07/DVDAux.pdf>

[http://inithno.yolasite.com/resources/SpotIE-Password-Recovery-With-Full-Keygen-3264bit-](http://inithno.yolasite.com/resources/SpotIE-Password-Recovery-With-Full-Keygen-3264bit-Latest-2022.pdf)[Latest-2022.pdf](http://inithno.yolasite.com/resources/SpotIE-Password-Recovery-With-Full-Keygen-3264bit-Latest-2022.pdf)

[https://7smabu2.s3.amazonaws.com/upload/files/2022/07/xGV6abhux3aAe4SAvixp\\_04\\_29c4cda0fa6](https://7smabu2.s3.amazonaws.com/upload/files/2022/07/xGV6abhux3aAe4SAvixp_04_29c4cda0fa67ea941af2c2e4393d1fa1_file.pdf) [7ea941af2c2e4393d1fa1\\_file.pdf](https://7smabu2.s3.amazonaws.com/upload/files/2022/07/xGV6abhux3aAe4SAvixp_04_29c4cda0fa67ea941af2c2e4393d1fa1_file.pdf)

[https://n3ws.news/wp-content/uploads/2022/07/Workswell\\_CorePlayer.pdf](https://n3ws.news/wp-content/uploads/2022/07/Workswell_CorePlayer.pdf) [https://www.ultimostore.com/wp-content/uploads/2022/07/PrizmViewer\\_License\\_Key\\_Full.pdf](https://www.ultimostore.com/wp-content/uploads/2022/07/PrizmViewer_License_Key_Full.pdf)